## SAP ABAP table COM\_WECWCMLOIOT {COM\_WECWCM: Incoming Relationships of Logical Information Ob}

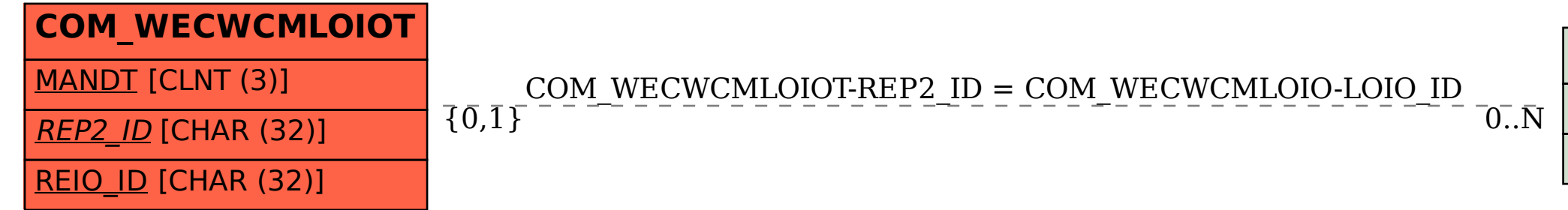

## **COM\_WECWCMLOIO** MANDT [CLNT (3)] LOIO\_ID [CHAR (32)]